## Joint modelling of wave spectral parameters for extreme sea states

#### Philip Jonathan, Jan Flynn & Kevin Ewans Shell Technology Centre Thornton, UK Shell International Exploration and Production, NL

Hindcast-Forecast Workshop Halifax 19 October 2009

Jonathan, Flynn & Ewans, Hindcast-Forecast Workshop 2009 Joint [extremes](#page-30-0)

<span id="page-0-0"></span>

#### **Motivation**

- Careful statistical description central to understanding extreme ocean environments
- Need to understand joint extremes behaviour
- Structure variable (e.g. "response-based") analysis is one possibility
- Direct joint modelling using conditional approach offers another option
- Heffernan and Tawn [2004] is the key reference
- <span id="page-1-0"></span>• Similarity to work of Haver [1985]

## Typical challenge

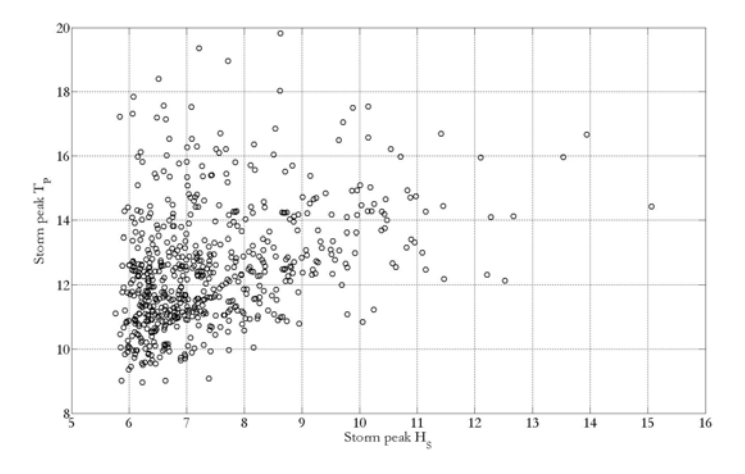

- What is the probability of  $H_S^{sp} > 17m$  and  $T_P^{sp} < 14s$ ?
- <span id="page-2-0"></span>Estimate a 95% uncertainty interval for  $T_P^{sp}$  for  $H_S^{sp}$  at its 100-year level

#### Current work

- Conditional model used for  $H<sub>S</sub>$  and  $T<sub>P</sub>$
- Evaluation of conditional approach for distributions with difference extremal dependence structures
- **Comparison with Haver**
- <span id="page-3-0"></span>• Four applications considered

#### Measured Northern North Sea

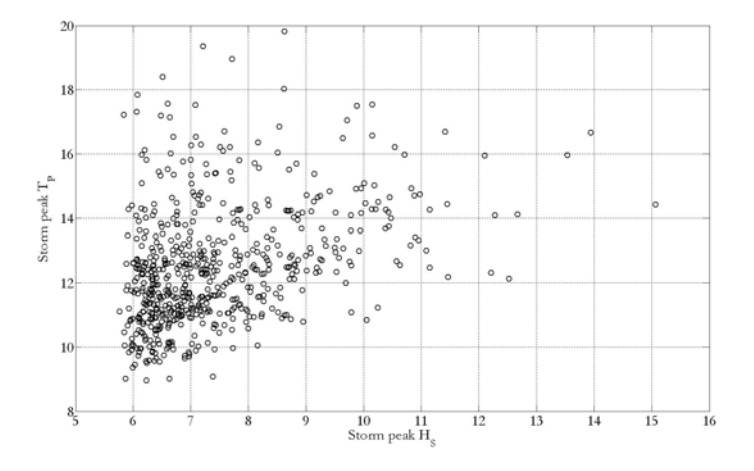

- 620 storm peak pairs for (March 1973, December 2006), laser-measured
- <span id="page-4-0"></span>• Same location as HndNNS

#### Hindcast Northern North Sea

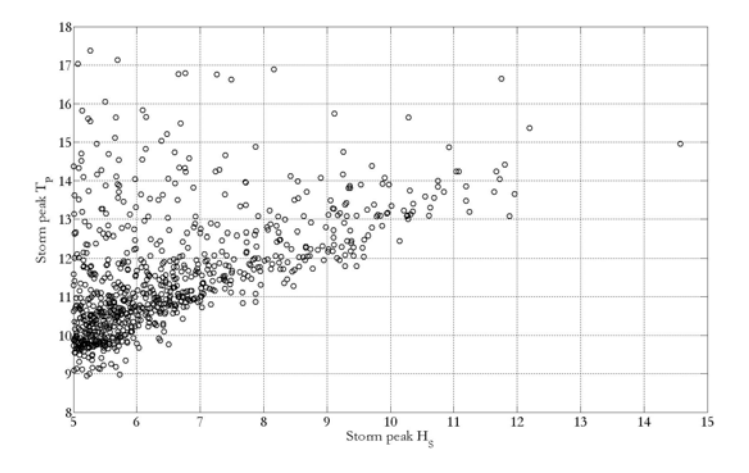

- 827 storm peak pairs for (November 1964, April 1998)
- <span id="page-5-0"></span>• Same location as MsrNNS

#### Measured Gulf of Mexico

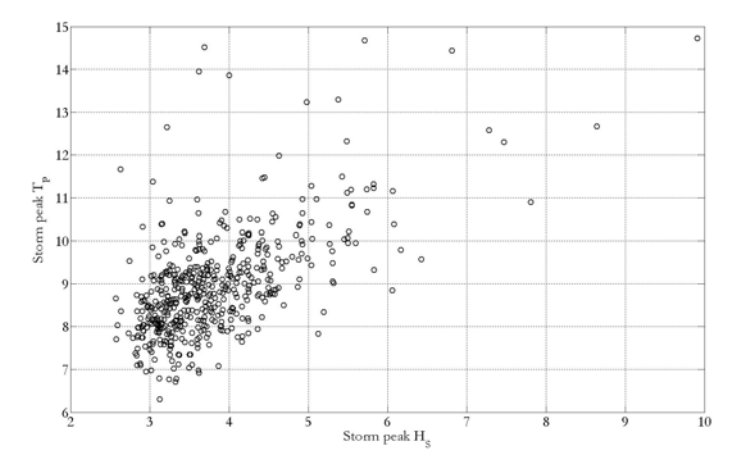

- National Data Buoy Center measurements from buoy 42002
- <span id="page-6-0"></span>• 505 pairs for (January 1980, December 2007)

#### Hindcast North West Shelf

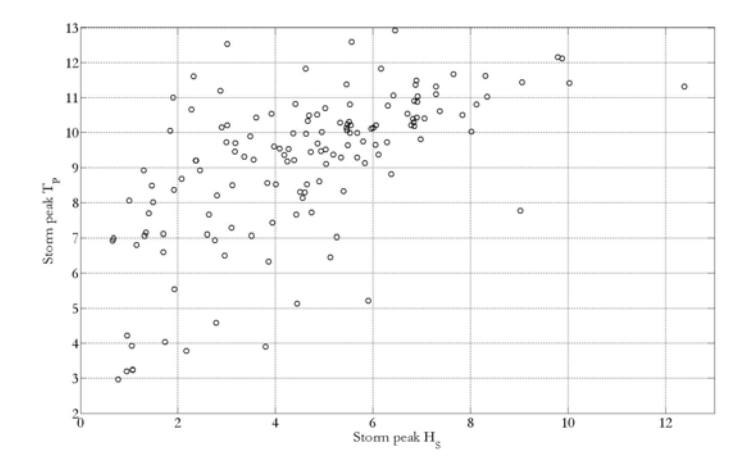

<span id="page-7-0"></span>145 storm peak pairs for (February 1970, April 2006)

#### Generalised Pareto tails

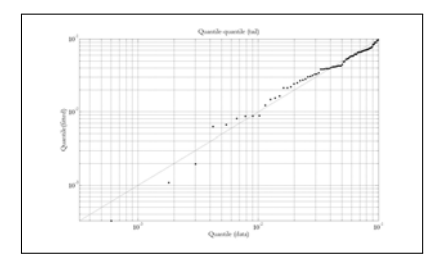

QQ: MsrNNS  $H_{\mathsf{S}}$ 

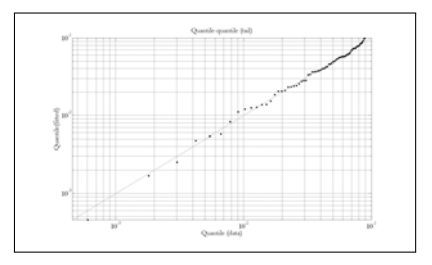

QQ: MrsNNS  $T_P$ 

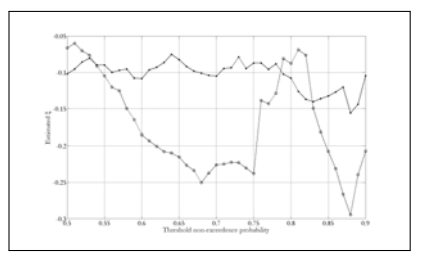

MsrNNS GP shape  $\xi$  with threshold  $u$  for  $H_{\mathcal{S}}$  (dots) and  $\tau_{\boldsymbol{\rho}}$ 

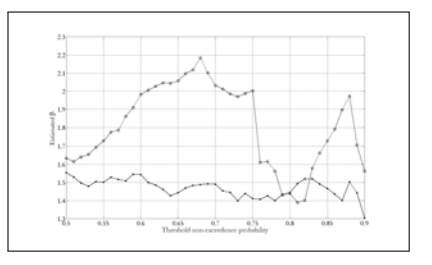

<span id="page-8-0"></span>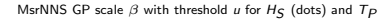

#### Basic idea

- For pairs  $(X, Y)$ , both marginally standard Gumbel-distributed and positively-associated
- $(Y|X=x) = ax + x^b Z$  for x above a sufficiently large threshold u
- $\bullet$  (a, b) are location and scale parameters to be estimated •  $a \in [0, 1]$  and  $b \in (-\infty, 1]$
- $\bullet$  Z is a standardised variable, independent of X, converging with increasing  $x$  to a non-degenerate limiting distribution  $G$
- The form of distribution G is not specified by theory (so parameters of  $Z$  treated as nuisance parameters in model)
- **Strong theoretical motivation**
- Easily implemented and expanded to large problems (applications with 100s of variables in literature)
- <span id="page-9-0"></span> $\bullet$  Extremal dependence characterised by a, b and G

#### Procedure in a nut shell

- Transform original variables  $(X^*, Y^*)$  to  $(X, Y)$  having standard Gumbel marginals (using probability integral transform)
- Estimate parameters of conditional models  $(Y|X=x)$  and  $(X|Y = y)$  for large thresholds x and y
- <span id="page-10-0"></span>Simulate using fitted model to characterise extremal behaviour of the joint distribution
	- Simulate arbitrarily long return periods from conditional models
	- Transform to original scale

#### Fit Generalised Pareto model to tails

- GP form appropriate to model peaks over threshold  $u^*$
- Fit the GP distribution (e.g. to sample  $\{x_i^*\}_{i=1}^n$  of  $X^*$  here)

• 
$$
F_{GP}(x^*; \xi, \beta, u^*) = 1 - (1 + \frac{\xi}{\beta}(x^* - u^*))_+^{-\frac{1}{\xi}}
$$

- Diagnostic:  $\xi$  versus (varying)  $u^*$  should be constant for GP data
- <span id="page-11-0"></span>• Quantify uncertainty due to threshold selection

#### Transform from GP to Gumbel marginals (and back)

- Estimate cumulative probabilities  $\{F_{GP}(x_i^*; \hat{\xi}, \hat{\beta}, u)\}_{i=1}^n$  from GP fit
- Standard Gumbel has cumulative distribution function:
	- $\bullet$   $F_{Gmb}(x) = \exp(-\exp(-x))$
- Define transformed sample  $\{x_i\}_{i=1}^n$  such that:
	- $F_{Gmb}(x_i) = F_{GP}(x_i^*; \hat{\xi}, \hat{\beta}, u)$  for  $i = 1, 2, 3, ..., n$
- <span id="page-12-0"></span>• Similarly, given a value of  $x$  (of Gumbel variate), we can calculate the corresponding value  $x^*$  on the original GP scale

## Fit conditional model

- $(Y|X=x) = ax + x^b Z$  for sufficiently large x
- $\hat{a}$ .  $\hat{b}$  and sample from G are estimated using regression
- For simplicity and computational ease during model fitting only, G is assumed to be Gaussian
	- mean  $\mu_Z$  and variance  $\sigma_Z^2$  treated as nuisance parameters
- **•** Fitted values:

• 
$$
\hat{z}_i = \frac{(y_i - \hat{a}x_i)}{x_i^{\hat{b}}}, i = 1, 2, 3, ..., n
$$

- $\{\hat{z}_i\}_{i=1}^n$  provide an estimate of a sample from distribution G for subsequent simulations
- Diagnostic: for good model fit:
	- $\{\hat{z}_i\}_{i=1}^n$  and  $\{x_i\}_{i=1}^n$  are not obviously dependent
	- Varying u should not overly affect values  $\hat{a}, \hat{b}$  and subsequent estimates

#### <span id="page-13-0"></span> $\bullet$  Bootstrap resampling to estimate uncertainty of estimates  $\hat{a}$ ,  $\hat{b}$ , etc.

#### Simulate long return periods

To simulate a random drawing from conditional distribution  $Y|X > u$ :

- $\bullet$  Draw value x of X at random from standard Gumbel distribution, given that the value exceeds threshold  $\mu$
- Draw value z of Z at random from  $\{\hat{z}_i\}_{i=1}^n$
- Calculate  $y|x = \hat{a}x + x\hat{b}z$
- Transform  $(x, y)$  to  $(x^*, y^*)$  using probability integral transform and marginal GP models

<span id="page-14-0"></span>Using simulation, estimates for various extremal statistics (e.g. values associated with long return periods) can be obtained

#### Illustrative simulation

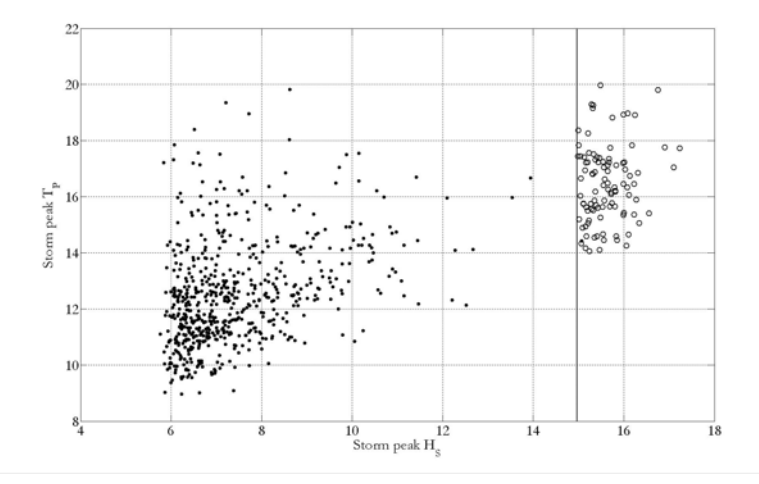

<span id="page-15-0"></span>Illustrative simulation from conditional model for measured NNS application, for exceedences of  $H<sub>S10</sub>$  (shown as a vertical line at 15.9m)

#### Outline of Haver model

- Developed explicitly for joint modelling of  $X(H<sub>S</sub>)$  and  $Y(T<sub>P</sub>)$  for large values of  $X$
- Assumes that  $Y|X = x$  follows a log-normal distribution:
	- $f_{Y|X}\big(\mathsf{y}|\mathsf{x}\big)=\frac{1}{\sqrt{2\pi}\sigma(\mathsf{x})}\frac{1}{\mathsf{x}}\exp(-\frac{(\log\mathsf{x}-\mu(\mathsf{x}))^2}{2\sigma^2(\mathsf{x})})$
	- Estimated parameters  $\mu(x)$  and  $\sigma(x)$  then regressed on x
	- Forms  $\mu = \zeta_1(x+1)^{-2} + \zeta_2 \log_e(x+1) + \zeta_3$  and  $\sigma = \zeta_4 x^{\zeta_5}$ recommended based on fit performance
	- $\bullet$  Empirical extrapolations to large x (beyond sample)
- <span id="page-16-0"></span>• Assumes Weibull model for  $X$  over a suitably large threshold
	- $\bullet$  We consider a modified approach in which the marginal model for X is assumed GP

#### Extrapolating  $\mu$  and  $\sigma$  in Haver model

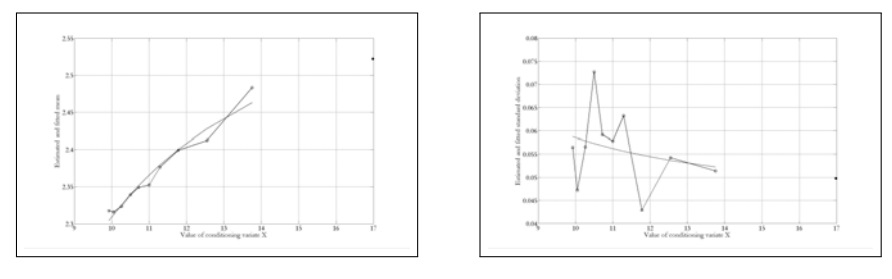

#### $\mu(x)$  σ(x)

<span id="page-17-0"></span>

- Justification for functional forms of  $\mu(x)$  and  $\sigma(x)$  is empirical  $\bullet$
- Haver model yields more biased and variable estimates of extreme quantiles (but could be tuned)
- o Idea: constrain Haver model (e.g. moment-based) to improve asymptotic performance

#### Evaluation of conditional and Haver models

Four distributions used for simulations:

- Distribution D1: Multivariate extreme value distribution with exchangeable logistic dependence
- Distributions D2 and D3: Multivariate distribution with Normal dependence transformed marginally to standard Gumbel
- Distribution D4: Asymptotic conditional form
- Distributions D1-D4 intended to explore different extremal dependence structures
- <span id="page-18-0"></span>• Sample size 1000 used

#### Dependence structures

- Conditional dependence:
	- $(Y | X = x) = f(x)$
- Asymptotic dependence:
	- $Pr((X, Y) \in A + d) = e^{-d} Pr((X, Y) \in A)$
	- All conventional multiple extreme value methods start here
- Asymptotic independence:
	- $Pr(X, Y) \in A + d) = e^{-\frac{d}{\eta}} Pr((X, Y) \in A), \eta \in (0, 1)$
- Asymptotic conditional dependence:
	- $(Y | X = x) = f(x)$  for large x
- <span id="page-19-0"></span>**• Conditional model accommodates above**

#### Evaluation: multiple samples, known marginals

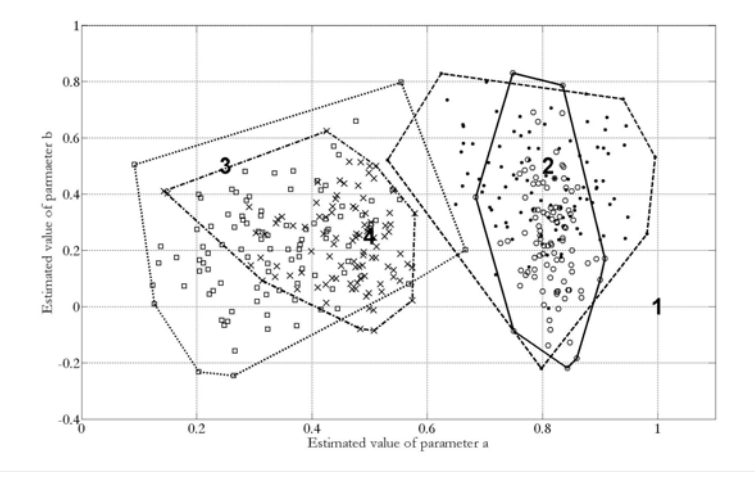

<span id="page-20-0"></span>(Multiple sample realisations) Variation in parameter estimates  $\hat{a}$  and  $\hat{b}$  during simulation, assuming marginals known. Convex hulls enclose pairs corresponding to distribution D1 (circles), D2(dots), D3(squares) and D4(crosses). Location of true values indicated using numbers 1-4

#### Evaluation: multiple samples, estimated marginals

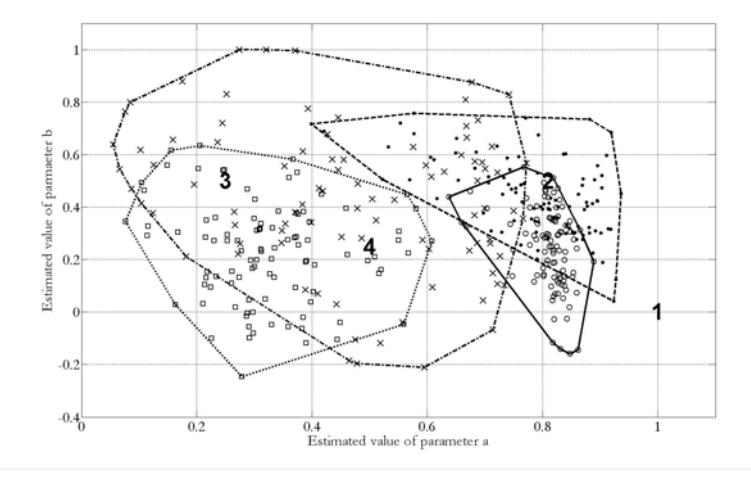

<span id="page-21-0"></span>(Multiple sample realisations) Variation in parameter estimates  $\hat{a}$  and  $\hat{b}$  during simulation, with marginal estimation. Convex hulls enclose pairs corresponding to distribution D1 (circles), D2(dots), D3(squares) and D4(crosses). Location of true values indicated using numbers 1-4

#### Bootstrap interval estimates for single sample

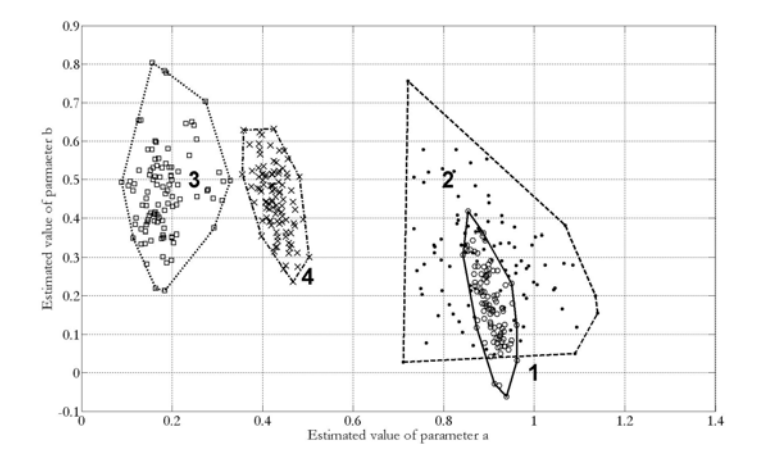

<span id="page-22-0"></span>(Single sample realisations) Bootstrap convex hulls for conditional parameters a and b corresponding to typical realisations from distributions D1-D4. Convex hulls enclose pairs corresponding to distribution D1 (circles), D2(dots), D3(squares) and D4(crosses). Location of true values indicated using numbers 1-4

#### Performance evaluation

# $\frac{\text{Bias}}{\text{(a)}}$  and <u>uncertainty</u> for extreme quantiles and model parameters

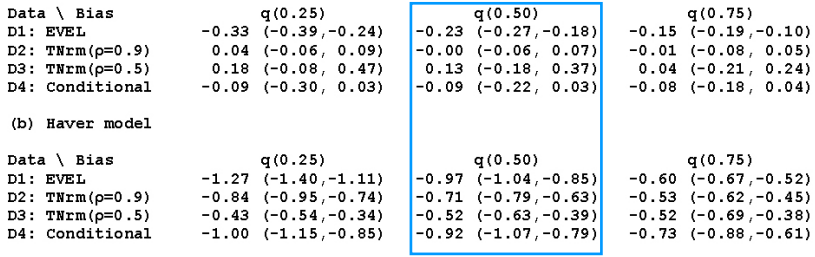

(c) Conditional parameter estimates

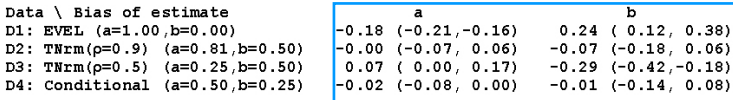

<span id="page-23-0"></span>Estimation of extreme quantile when marginal models assumed known: bias in estimates for  $Y_{10}$  from (a) the conditional model and (b) the Haver model; (c) estimated bias of parameter estimates for conditional model; true values for parameters given with data description in first column).

#### Application: Validating model assumptions

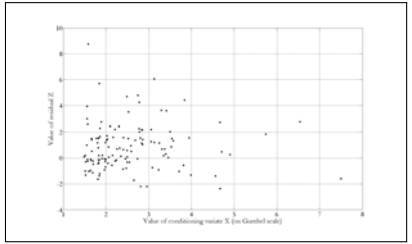

Plot of residuals  $\{\hat{z}_i\}_{i=1}^n$  against values  $\{x_i\}_{i=1}^n$  of conditioning<br>variate, for the measured NNS sample. We hope for no structure in the scatter plot

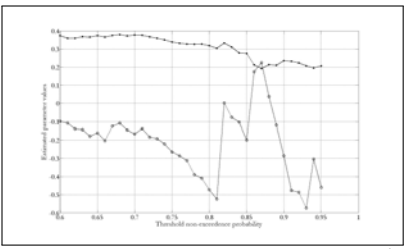

<span id="page-24-0"></span>Variation of conditional model parameter estimates  $\hat{a}$  (dots) and  $\hat{b}$ (circles) with threshold for conditional modelling, for the measured NNS sample

#### Comparing model parameter estimates

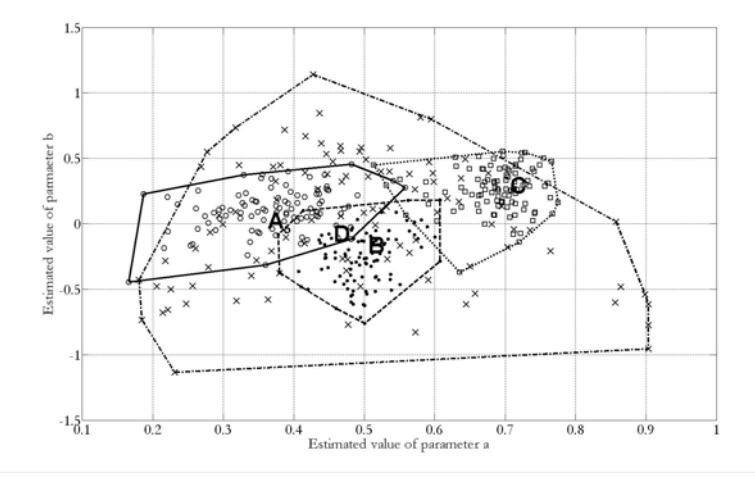

<span id="page-25-0"></span>Point and bootstrap convex hull estimates for conditional model parameters a and b for the four applications. Point estimates (A-D) and bootstrap convex hulls shown corresponding to the measured NNS sample (A, circles), the NNS hindcast sample (B, dots), the measured GoM sample (C, squares), and the NWS hindcast (D, crosses).

#### Extreme quantile of  $H_{S100MP}$

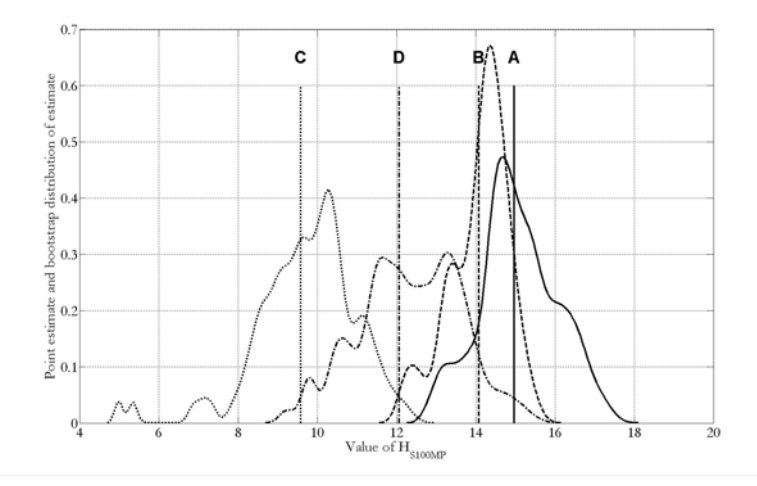

<span id="page-26-0"></span>Point and kernel density estimates for the bootstrap distribution of extreme quantile  $H_{S100MP}$  for each of the four applications: measured NNS (A, solid), hindcast NNS (B, dashed), measured GoM (C, dotted) and hindcast NWS (D, dashed-dotted).

# Associated extreme quantile of  $T_{P|H_{S100MP}}$

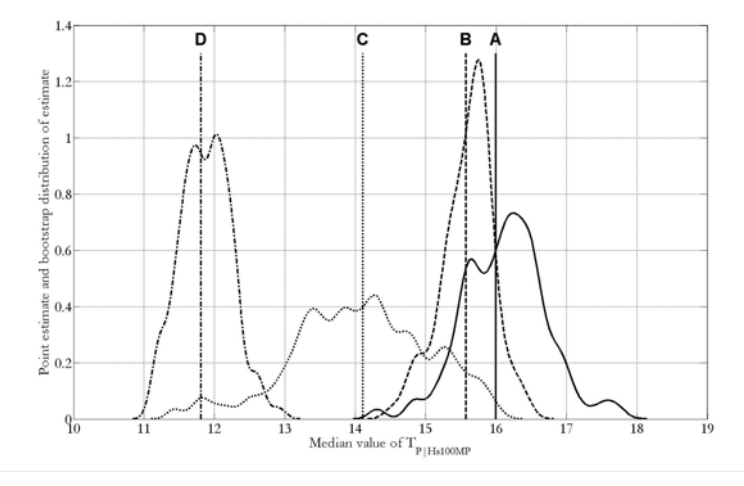

<span id="page-27-0"></span>Point and kernel density estimates for the bootstrap distribution of extreme quantile  $\tau_{P|H_{S100MP}}$  for each of the four applications: measured NNS (A, solid), hindcast NNS (B, dashed), measured GoM (C, dotted) and hindcast NWS (D, dashed-dotted).

#### Main findings

Joint modelling of wave climate parameters based on solid statistics

- Works well in application to simulated, measured and hindcast data
- Threshold selection a particular issue
- Demonstrate stability of inferences with respect to tuning parameters
- Evaluate uncertainty of modelling procedure
- Key assumption: limit representation for  $Z = \frac{(Y-a(x))}{b(x)}$ , namely  $Pr(Z < z | X = x) \rightarrow G(z)$  as  $x \rightarrow \infty$
- Set of estimated residuals  $\{\hat{\mathsf{z}}_i\}_{i=1}^n$  may be inadequate to characterise the distribution G of Z
- Idea: Represent Haver model as special case of conditional approach

Conditional model:

- is applicable in much higher dimensions
- is useful not just for joint estimation of wave climate parameters
- avoids need for dimensionality reduction (e.g. EOF)
- avoids assumptions on structure variables (e.g. "response-based")

Need to consider:

- accommodation of covariate effects
- variable transformation for marginal modelling
- <span id="page-28-0"></span>partitioning according to driving physical processes

Thanks for listening.

<span id="page-29-0"></span>philip.jonathan@shell.com jan.flynn@shell.com kevin.ewans@shell.com

- S. Haver. Wave climate off northern Norway. Applied Ocean Research, 7: 85–92, 1985.
- <span id="page-30-0"></span>J. E. Heffernan and J. A. Tawn. A conditional approach for multivariate extreme values. J. R. Statist. Soc. B, 66:497, 2004.